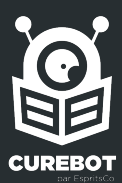

### Objectif de la démarche

L'objectif de ce guide sur les sources scientifiques est de pouvoir répondre à plusieurs axes :

- Capitalisation : De nombreux clients et prospects nous ont fait part de leur volonté de suivre des sources scientifiques dans le cadre de leur projet de veille. Plusieurs jours ont été investis à tester l'intégration des sources scientifiques sur Curebot. L'objectif est de pouvoir capitaliser l'ensemble de ces tests et de proposer un répertoire des sources intégrées.
- Développement : Les besoins étant souvent similaires, l'objectif est aussi de pouvoir afficher des flux d'information issus de ces sources scientifiques sur Curebot et de créer des environnements de veille thématiques à présenter à des prospects. Un bon moyen pour eux de visualiser les capacités de Curebot lors de démonstration.
- Communication : Ces environnements de veilles réalisées pourront faire l'objet d'une communication ciblée au travers d'articles, visuels ou vidéos pour montrer ce qu'il est possible de faire au travers de Curebot.

#### Qu'est-ce qu'une source scientifique ?

Une source scientifique est une référence, un document ou une publication qui fournit des informations, des données ou des résultats de recherches dans le cadre d'une démarche scientifique. Ces sources sont généralement produites par des chercheurs, des scientifiques, des universitaires ou des experts dans un domaine particulier.

Les types de sources scientifiques peuvent inclure des articles de revues académiques, des thèses, des livres, des actes de conférences, des rapports de recherche, des bases de données scientifiques, etc. L'utilisation de sources scientifiques fiables est cruciale pour assurer la validité des informations et la qualité des analyses dans divers domaines de la connaissance.

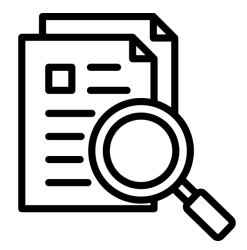

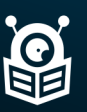

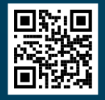

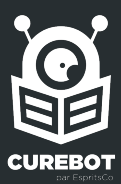

### Cas d'usages des sources scientifiques

L'utilisation des sources scientifiques revêt une importance cruciale dans de nombreux contextes.

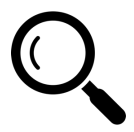

#### Recherche et développement

Les chercheurs utilisent des sources scientifiques pour étayer leurs travaux, explorer de nouvelles idées et progresser dans leur domaine de recherche.

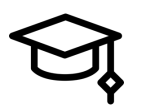

#### Éducation

Les professionnels de l'Education s'appuient sur des sources scientifiques pour élaborer des cours, fournir des informations précises à leurs équipes pédagogiques et encourager le développement de compétences critiques.

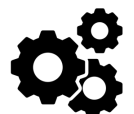

#### Industrie

Les entreprises utilisent des sources scientifiques pour innover, améliorer leurs produits, résoudre des problèmes techniques et garantir la qualité de leurs opérations (exemple : industrie de santé, de la défense, automobile etc.)

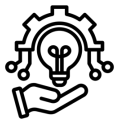

#### Technologie et Innovation

Les ingénieurs et les développeurs consultent des sources scientifiques pour concevoir de nouvelles technologies, résoudre des défis technologiques et rester à la pointe de l'innovation.

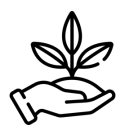

#### Agriculture/agroalimentaire

Les professionnels de l'agriculture utilisent des sources scientifiques pour optimiser les pratiques agricoles, améliorer les rendements et garantir la sécurité alimentaire.

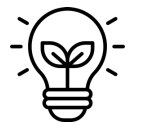

#### Environnement

Les spécialistes de l'environnement se basent sur des sources scientifiques pour évaluer les impacts environnementaux, élaborer des politiques de conservation et comprendre les changements climatiques.

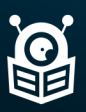

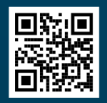

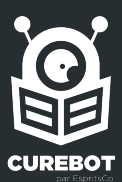

### Résultats globaux

La principale difficulté rencontrée a été de pouvoir faire le tri entre les revues et journaux spécialisés (médecine, sciences humaines) qui disposent de leur propre canal de diffusion et ceux qui sont sur des plateformes (maisons d'édition et bases de recherche documentaire principalement). Certaines de ces plateformes n'ont pas de thématique précise et sont transverses contrairement aux sources qui, elles, sont spécialisées.

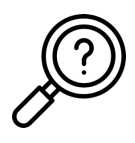

Ce sont principalement les plateformes d'hébergement des sources scientifiques qui ont ainsi été testées. S'il est possible de tirer des flux RSS pour une source sur une plateforme, il est très probable qu'il soit possible de surveiller l'ensemble des revues/journaux hébergés dessus.

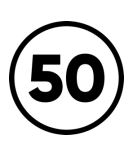

Plus d'une cinquantaine de sources ont pu être listées dans un premier temps en fonction de leurs thématiques. La liste n'est pas exhaustive et mérite d'être étoffée. Une partie d'entre elles étaient disponibles sur une même plateforme. L'ensemble des sources retenues est disponible sur un fichier Excel et l'autre partie est en test sur Curebot.

### Thématiques des sources/plateformes testées

- Académiques / Education
- Chimie
- Environnement et sciences de la Terre
- Ingénierie
- Physique
- Sciences naturelles et générales
- **Transverse**
- Agroalimentaire
- Biologie
- Economie
- Informatique
- **Médecine**
- Sciences humaines et sociales

Seules les sources complexes ou qui méritent un éclaircissement sont notifiées dans ce guide

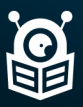

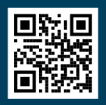

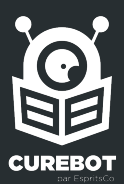

### Environnements de veille construits

Après avoir identifié les thématiques des sources scientifiques, l'objectif est d'avoir un dashboard où chaque onglet vient afficher des revues/journaux spécialisées par sujet. Les revues/journaux peuvent provenir de différents sites/plateformes testées auparavant.

#### 7 thématiques principales ont été identifiées :

- Agroalimentaire
- Education
- Economie
- Ingénierie/informatique
- **Médecine**
- Physique-Chimie
- Sciences humaines et sociales

De nombreuses revues/journaux sont hébergés sur des plateformes qui mettent à disposition des flux RSS mais dont les informations ne remontent pas dans Curebot. Il pourrait être intéressant de raconter au dashboard des flux de veille sur des brevets par thématique.

#### Sources présentes dans ce guide

#### Ce guide se divise en deux parties :

#### 1) Les sources faciles à intégrer

- Elles disposent d'un ou de plusieurs flux RSS facilement intégrables trouvés par Curebot ou mis à disposition directement sur le site via une page qui les recense. Il est possible pour une partie d'entre elles de créer facilement un flux si besoin.

#### 2) Les sources plus complexes à intégrer

- Elles disposent parfois de flux RSS mais qui ne sont pas visibles au premier abord. Il faut parfois se créer un compte et effectuer une recherche par mots-clés pour le tirer.

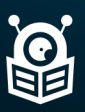

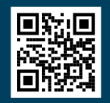

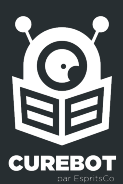

### Sources présentes dans ce guide

Ce guide vise à lister les sources plus complexes ou qui nécessitent un approfondissement. Elles disposent parfois de flux RSS faciles mais qui ne sont pas visibles au premier abord surtout si l'on souhaite aller chercher de l'information dans le détail. Il faut parfois se créer un compte et effectuer une recherche par mots-clés pour le tirer.

#### Liste des sources faciles à intégrer qui ne sont pas présentes dans ce guide

Elles disposent d'un ou de plusieurs flux RSS facilement intégrables trouvés par Curebot ou mis à disposition directement sur le site via une page qui les recense. Il est possible pour une partie d'entre elles de créer facilement un flux si besoin.

- Nature.com
- Epistemonikos
- National Institute for Health and Care Research
- British Medical Journal
- American College of Physicians
- Physical Review Journals (APS)
- AIP Publishing
- The American Society of Mechanical Engineers
- Journal of Economic Literature
- Review of Economic Studies
- OSF
- American Psychological Association
- Cambridge
- Education Resources Information Center
- International System for Agricultural Science and Technology (FAO/AGRIS)
- Institut national de recherche pour l'agriculture, l'alimentation et l'environnement
- Google Scholar
- EOS

#### Liste des sources qui nécessitent un approfondissement expliqué plus loin

- New England Journal of Medicine
- Journal of the American Medical Association
- PubMed
- ACM Transactions on Computer Systems
- IEEE
- Erudit
- Persée
- Cairn
- **Open Edition**
- Isidore
- AGU Publications
- Oxford Academic
- Springer Link
- Agritop
- Base search

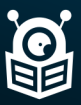

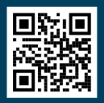

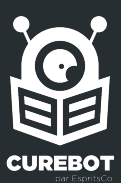

### Agroalimentaire

### Agritrop

Agritrop est l'archive ouverte des publications du Cirad, l'organisme français de recherche agronomique et de coopération internationale pour le développement durable des régions tropicales et méditerranéennes.

Le Cirad est Epic placé sous la double tutelle du ministère de l'Enseignement supérieur, de la Recherche et de l'Innovation et du ministère de l'Europe et des Affaires étrangères. Agritrop offre un accès gratuit à la production scientifique écrite du Cirad dans le respect des droits d'auteur.

### Tirer un flux RSS

Il est possible de créer un flux RSS au travers d'une recherche par mots-clés ou une recherche avancée. Une fois la recherche lancée, un flux est disponible sur la droite.

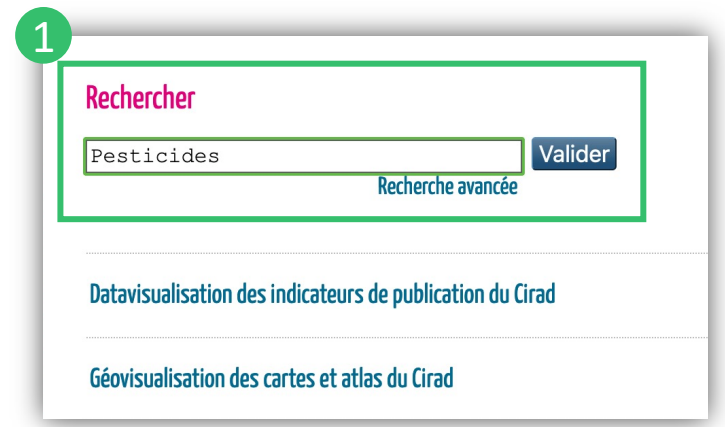

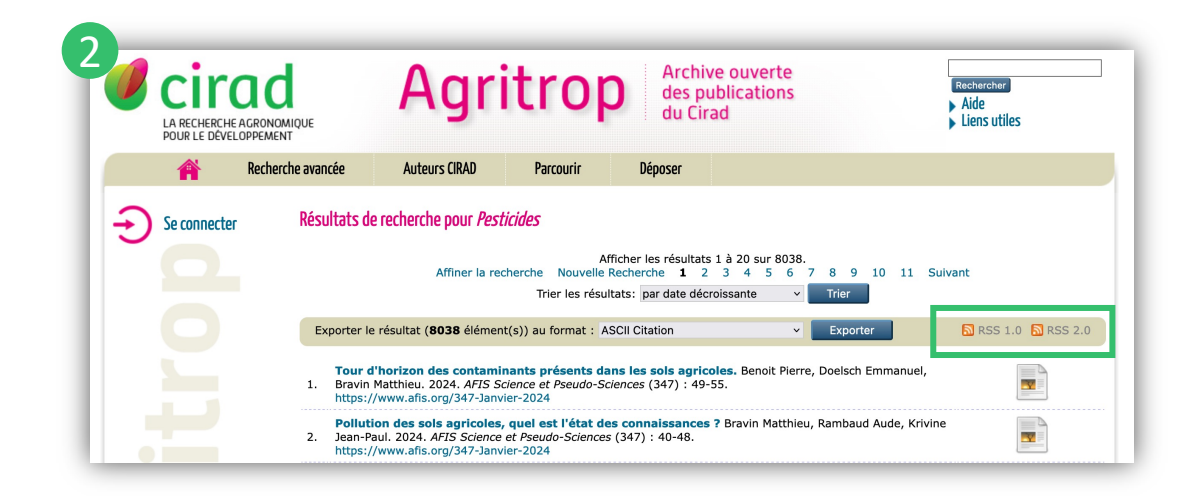

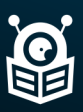

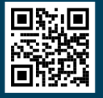

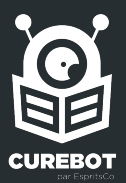

### Biologie

## PNAS

*Proceedings of the National Academy of Sciences of the United States of America* abrégé en PNAS, est une revue scientifique pluridisciplinaire américaine à comité de lecture. C'est la revue officielle de l'Académie nationale des sciences des États-Unis, depuis 1915, qui publie des recherches originales, des revues scientifiques, des commentaires et des lettres.

### Tirer un flux RSS

Il est possible de tirer des [flux](https://www.pnas.org/about/rss) RSS depuis la page spécifique mise à disposition.

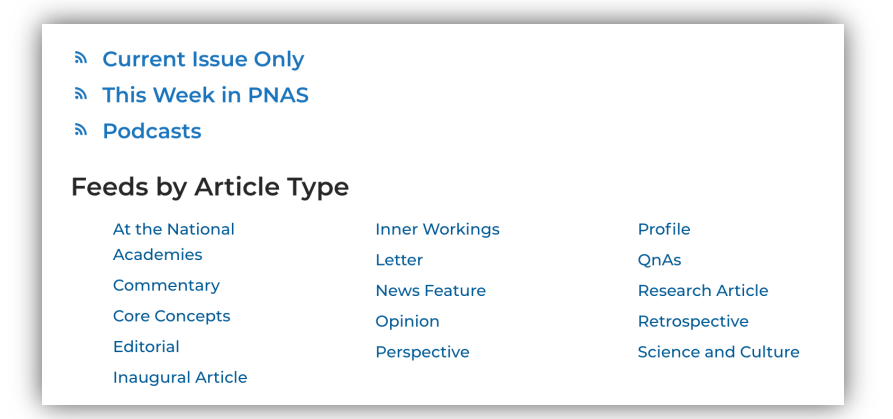

Il est également possible de faire une recherche par mots-clés et de tirer un flux directement sur le site.

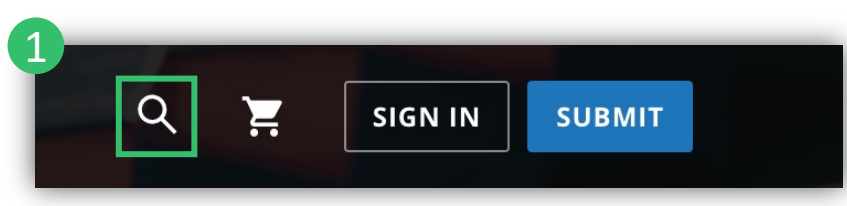

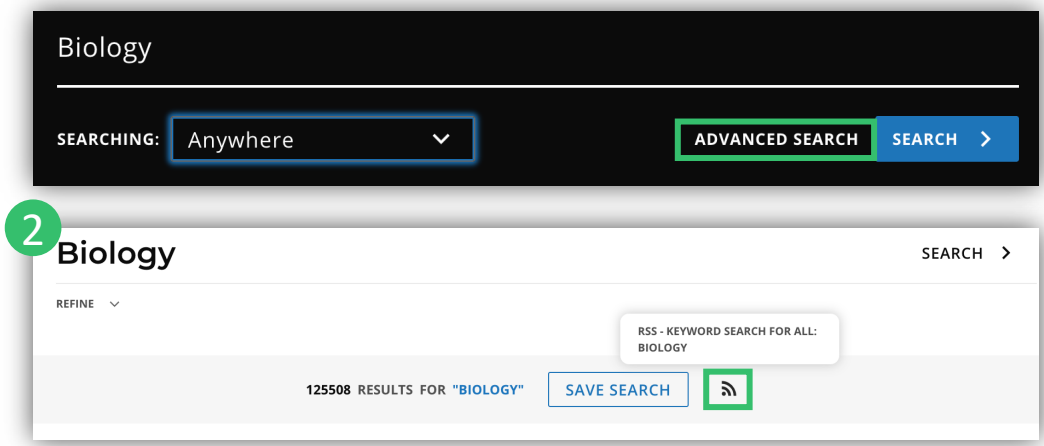

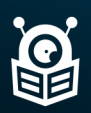

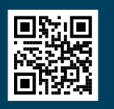

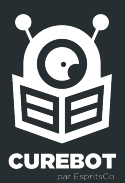

### Chimie

## American Chemical Society

L' *American Chemical So*ciety (ACS) est une société savante américaine active dans le domaine de la recherche scientifique en chimie fondée en 1876. Son département des publications édite plus de vingt revues scientifiques de premier plan.

### Tirer un flux RSS

Il est [poss](https://pubs.acs.org/page/follow.html?widget=follow-pane-mobile)ible de tirer des flux RSS depuis :

- la page des flux d'informations
- Une recherche avancée par mots-clés. Flux RSS disponible en haut à droite

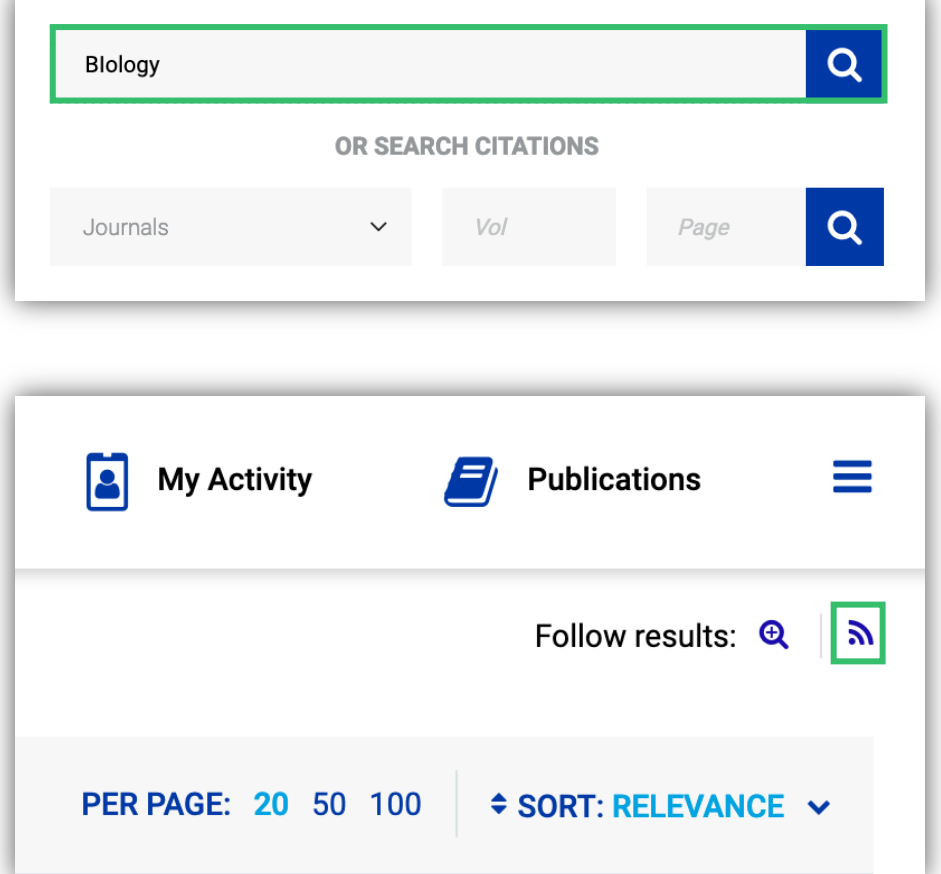

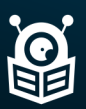

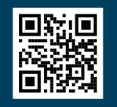

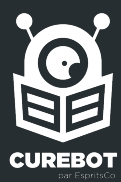

#### Environnement et sciences de la Terre

## AGU Publications

L'*American Geophysical Union* (AGU) est une organisation à but non lucratif de géophysiciens qui compte plusieurs dizaines de milliers de membres provenant de 130 pays. Les activités de l'AGU sont concentrées sur l'organisation et la dissémination de l'information scientifique dans le domaine de la géophysique, domaine interdisciplinaire et international. L'AGU divise la géophysique en quatre branches fondamentales : l'atmosphère et l'océan, la Terre solide, l'hydrologie et l'espace. Elle édite la revue EOS.

#### Tirer un flux RSS

Il est possible de ti[rer](https://agupubs.onlinelibrary.wiley.com/) des flux RSS depuis le site en cliquant sur un journal pour trouver le flux RSS associé sur la droite de la page.

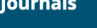

- AGU Advances A Open Access
- Community Science & Open Access
- Earth's Future & Open Access
- Earth and Space Science & Open Access
- Geochemistry, Geophysics, Geosystems & Open Access
- GeoHealth & Open Access
- Geophysical Research Letters & Open Access
- · Global Biogeochemical Cycles
- Journal of Advances in Modeling Earth Systems (JAMES) & Open Access
- · Paleoceanography and Paleoclimatology
- Perspectives of Earth and Space Scientists @ Open Access
- Radio Science
- Reviews of Geophysics
- Space Weather a Open Access
- Space Weather Quarterly
- Tectonics
- Water Resources Research & Open Access As Of January 2024

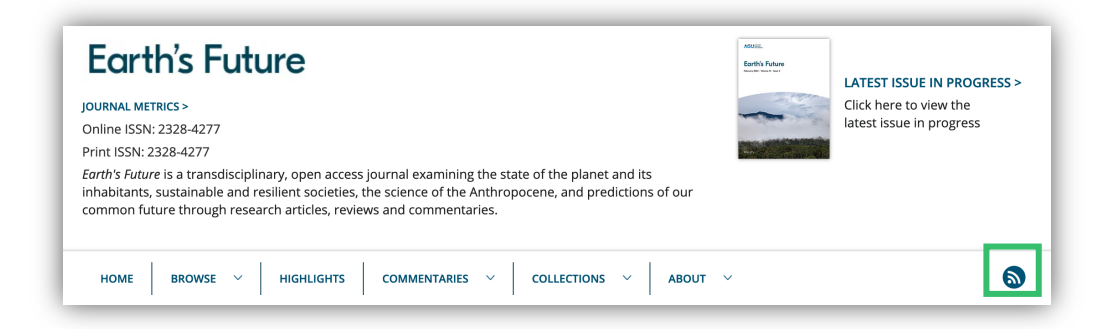

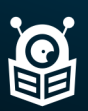

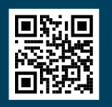

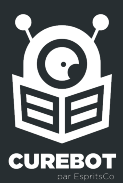

### Informatique

## ACM Transactions on Computer Systems

*ACM* est une plateforme de recherche, de découverte et de mise en réseau qui contient des collections et une base de données bibliographique complète axée exclusivement sur le domaine de l'informatique.

### Tirer un flux RSS

Un flux RSS est associé naturellement au site. Plusieurs dizaines de flux RSS sont disponibles également. Il est possible de tirer des flux RSS via une recherche avancée.

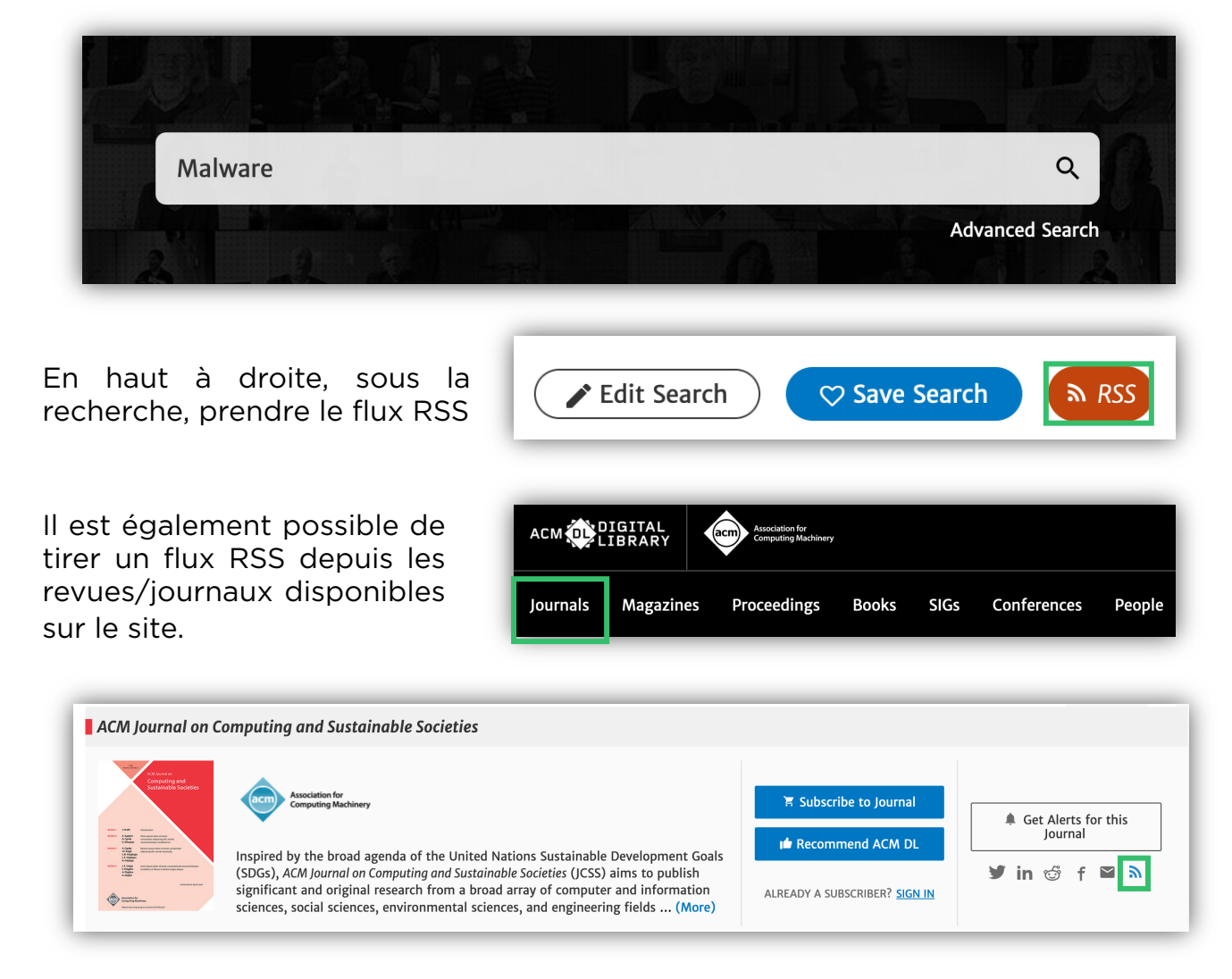

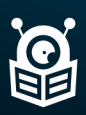

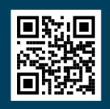

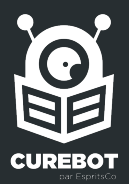

### Ingénierie

### IEEE

L' *Institute of Electrical and Electronics Engineers* (IEEE) est une est une association professionnelle constituée d'ingénieurs électriciens, d'informaticiens, de professionnels du domaine des télécommunications, etc. L'organisation a pour but de promouvoir la connaissance dans le domaine de l'ingénierie électrotechnique, y compris électronique. Juridiquement, l'IEEE est une organisation à but non lucratif de droit américain.

En 2021, l'association comptait 419 000 membres dont à peu près 124 000 étudiants dans plus de 160 pays. Elle fédère trente-huit sociétés et sept conseils techniques représentant la grande variété des champs techniques. L'IEEE a plusieurs activités qui sont généralement associées aux organisations professionnelles ou autres, telles que l'édition et la publication de revues scientifiques pour un total de 294 transactions, revues, journaux et magazines, comme l'*IEEE Sensors Journal*. La principale est *IEEE Spectrum*.

#### Tirer un flux RSS

Il est nécessaire de se créer un compte gratuitement sur le site IEEE Explore pour tirer un flux RSS. Une fois la création du compte réalisé, dans l'onglet « My settings », sélectionnez « Alerts » et choisissez les flux RSS des journaux et magazines souhaités. Il est possible de faire des recherches par mots clés et de créer un flux RSS via l'url de la recherche sur Curebot.

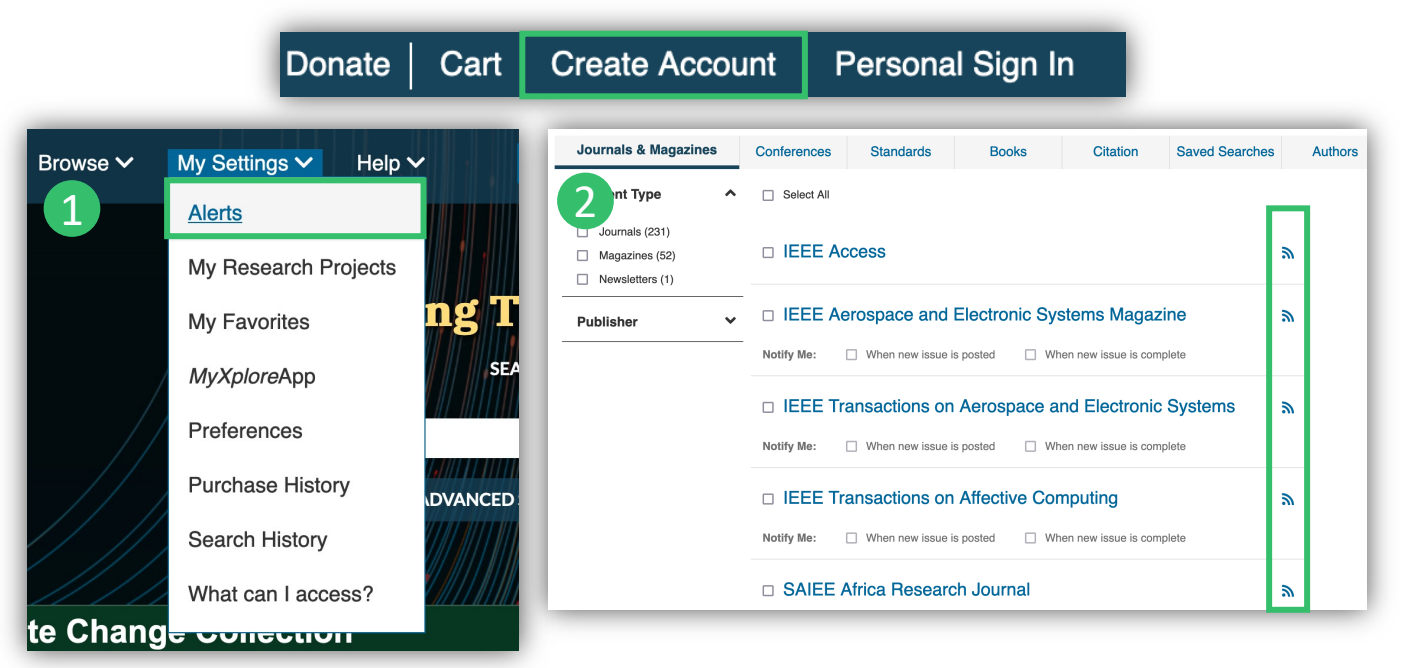

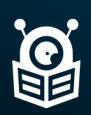

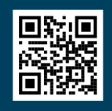

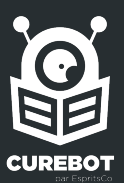

### Ingénierie

Il est également possible de faire une recherche par mots-clés pour tirer un flux RSS. Indiquez le terme souhaité (ou les termes via une recherche avancée) puis cliquez sur « Set Search Alerts ». Grâce à votre compte, vous allez pouvoir enregistrer votre alerte. Dans « My settings », « Alerts » puis « Saved searches », retrouvez, la recherche enregistrée. Un flux RSS est disponible.

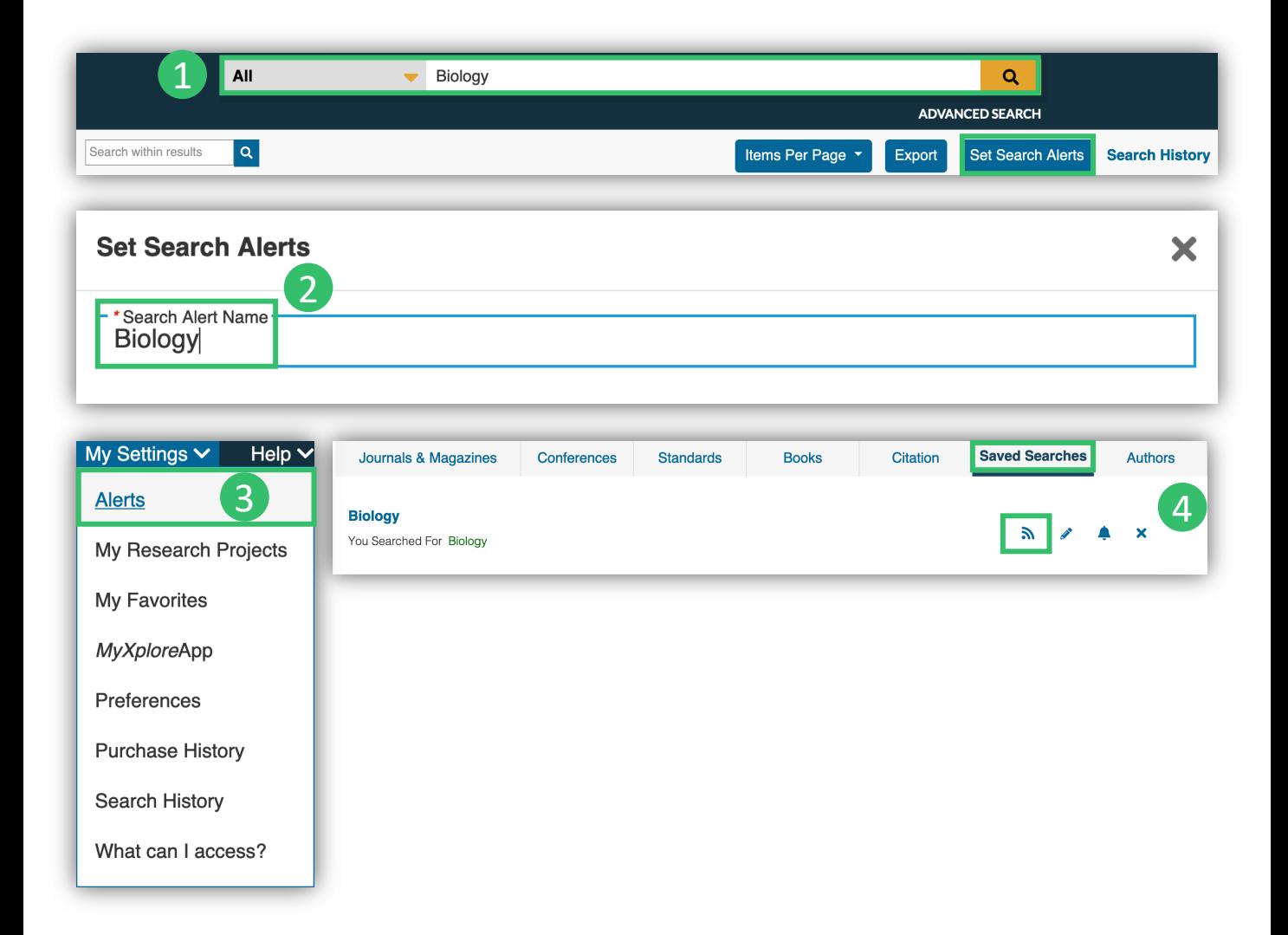

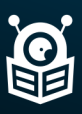

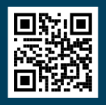

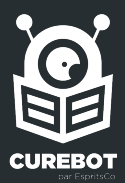

### Médecine

## Journal of the American Medical Association

Le *Journal of the American Medical Association (*JAMA) est une revue médicale internationale créée en 1883 à comité de lecture publiée hebdomadairement1 en ligne et en version papier par l'Association médicale américaine (AMA).

#### Tirer un flux RSS

Depuis son site, il est [possib](https://jamanetwork.com/pages/rss/)le de retrouver deux flux RSS sur Curebot. Cependant, il existe une page qui répertorie l'ensemble des flux disponibles pour chaque catégorie. Chacun d'entre elle dispose d'un ou plusieurs sous flux (actualité, articles les plus lus etc.). Il est également possible de réaliser une recherche par mots-clés pour créer manuellement un flux RSS avec les résultats.

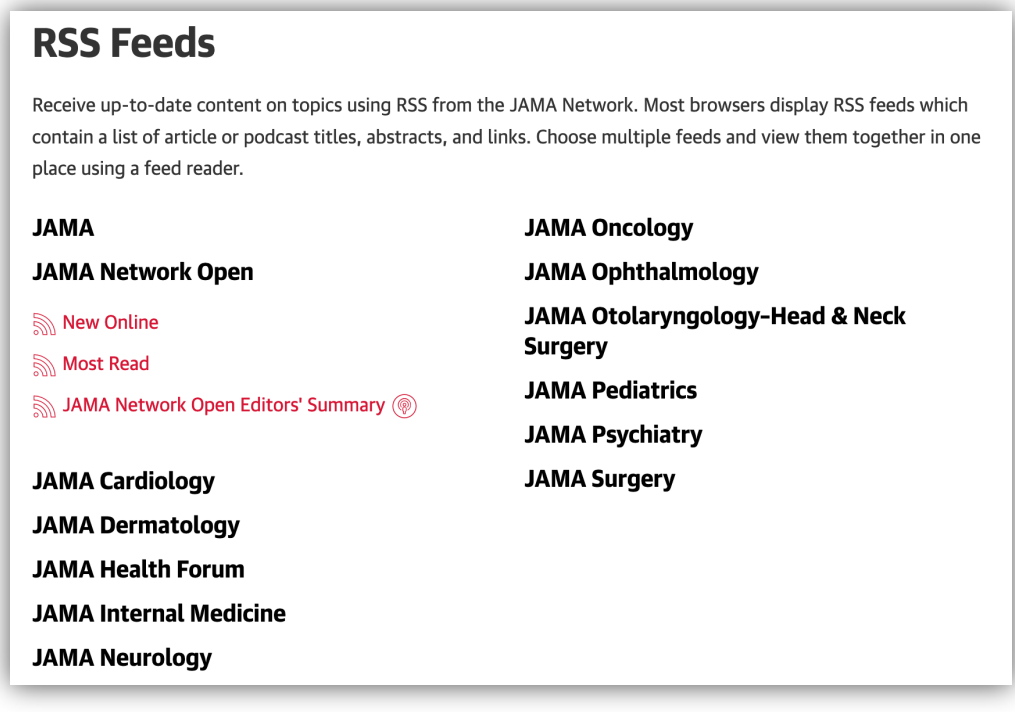

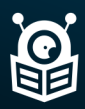

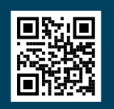

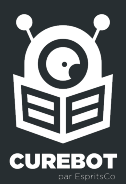

## **Médecine**

## New England Journal of Medicine

Le *New England Journal of Medicine* (NEJM) est reconnu comme la revue médicale et le site web les plus importants au monde. Publié sans interruption depuis plus de 200 ans, le NEJM propose aux médecins, aux éducateurs, aux chercheurs et à la communauté médicale mondiale des recherches de haute qualité, évaluées par des pairs, ainsi qu'un contenu clinique interactif.

#### Tirer un flux RSS

Le site ne met pas directement de flux RSS à dispos[ition](https://www.nejm.org/action/showPodcastsFeeds?query=footer) sur Curebot. [Néanm](https://www.jwatch.org/content/feeds)oins, il est possible de retrouver des flux sur cette page ainsi que sur celle-ci.

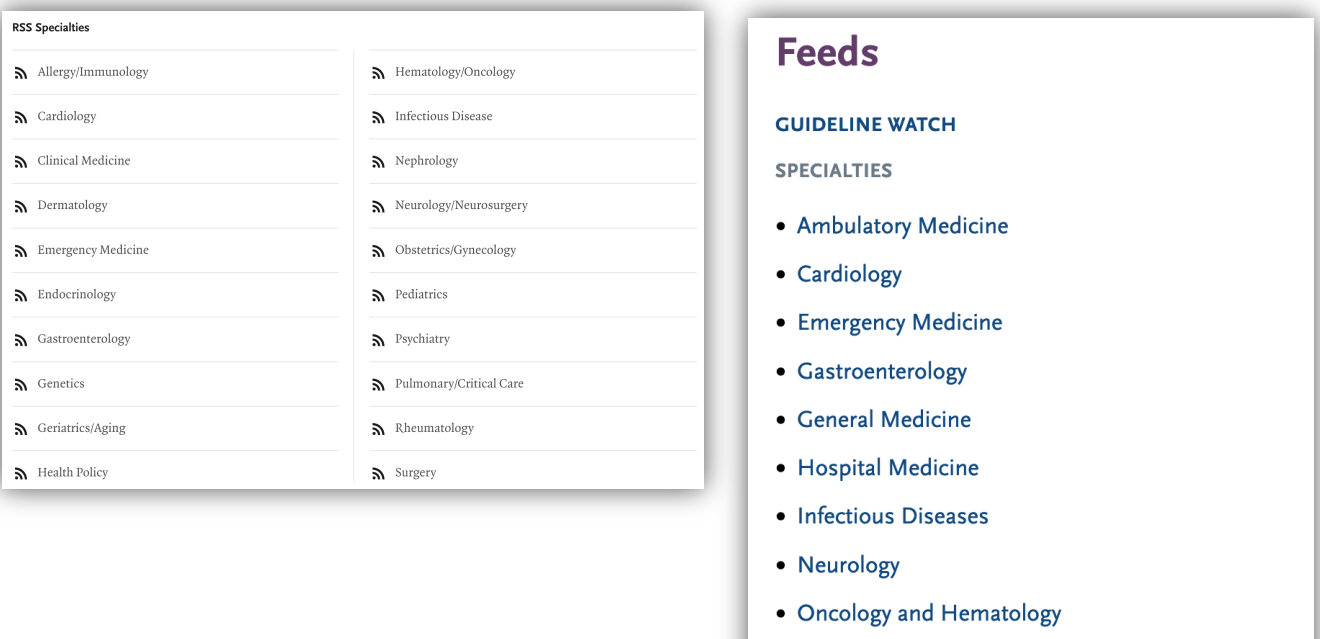

- Pediatrics and Adolescent Medicine
- Psychiatry
- Women's Health

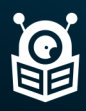

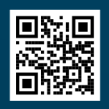

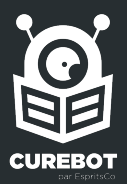

### Médecine

## The Lancet

*The Lancet* est une revue scientifique médicale hebdomadaire britannique, propriété du groupe d'édition scientifique Elsevier. a publié des découvertes majeures (découverte de la pénicilline, première échographie, transmission du VIH), mais aussi des articles entrainant de vives polémiques : celui sur le lien prétendu entre les vaccins et l'autisme en 1998, rétracté douze ans après sa publication, et celui lié à l'affaire Surgisphere, supprimé presque immédiatement après sa parution en 2020. Le journal a aussi dénoncé plusieurs fois les conséquences de l'usage des armes sur les populations civiles.

### Tirer un flux RSS

Le [site](https://www.thelancet.com/) ne met pas directement de flux RSS à disposition sur [Cur](https://www.thelancet.com/content/rss)ebot. Néanmoins, il est possible de retrouver les flux de la revue sur cette page. Rien ne remonte.

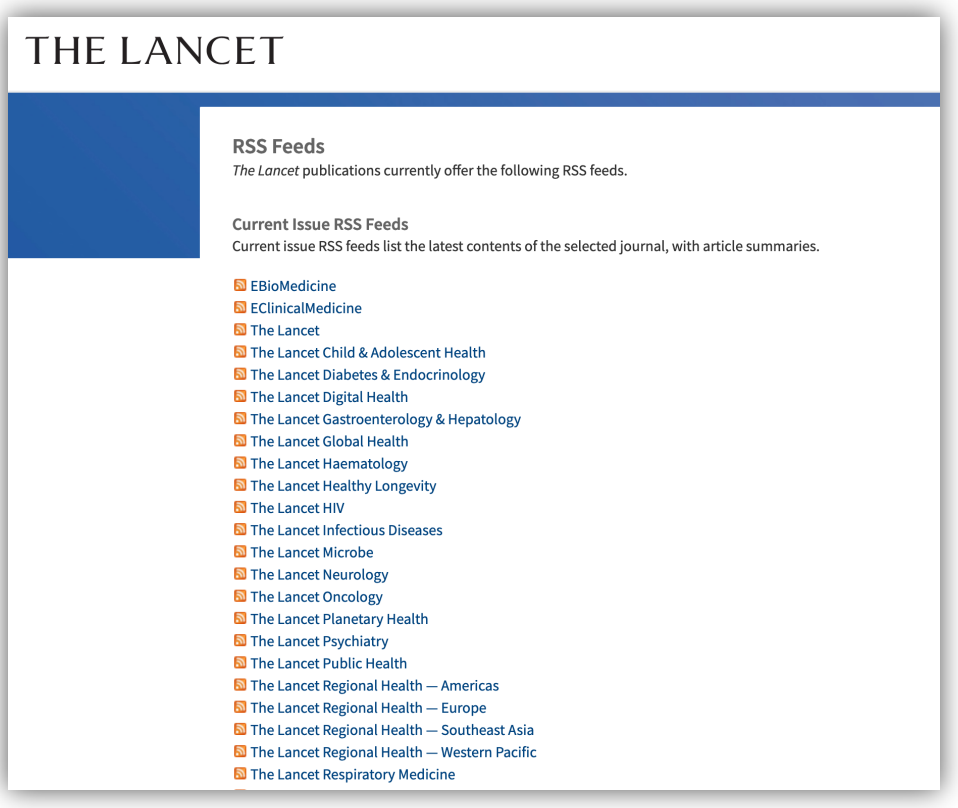

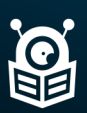

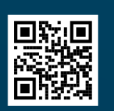

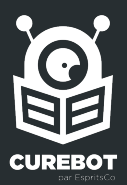

### Médecine

## PubMed

*PubMed* est un moteur gratuit de recherche de données bibliographiques américaine de l'ensemble des domaines de spécialisation de la biologie et de la médecine.

### Tirer un flux RSS

Sur le site, il est possible de tirer des flux RSS en indiquant une recherche par mots-clés et de cliquer dans un deuxième temps sur « Create RSS »

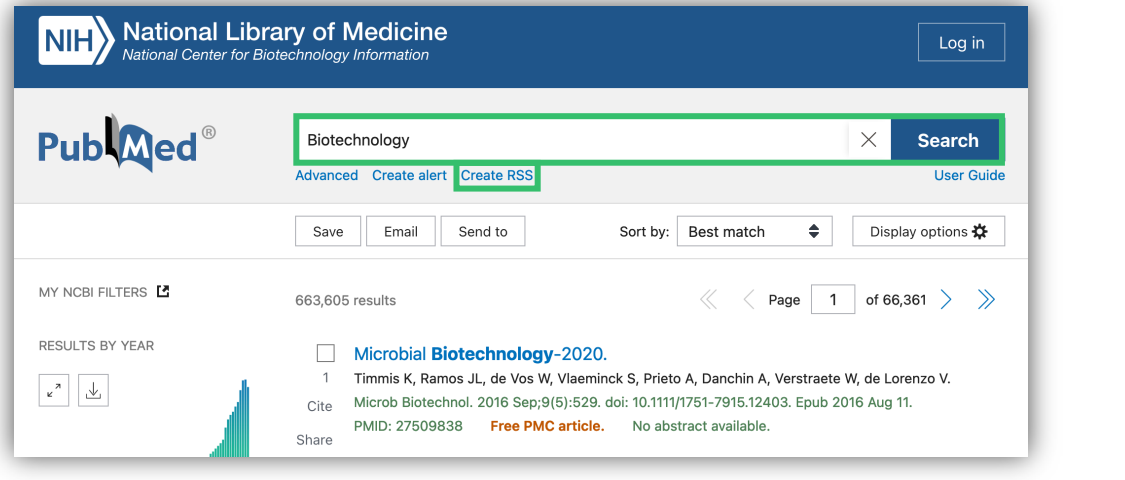

Il est possible de créer un flux RSS avec notre recherche de lui donner un nom ainsi que de choisir le nombre de ressources à l'intérieur (jusqu'à 100). En cliquant sur « Create RSS », il sera possible de copier le lien dans Curebot.

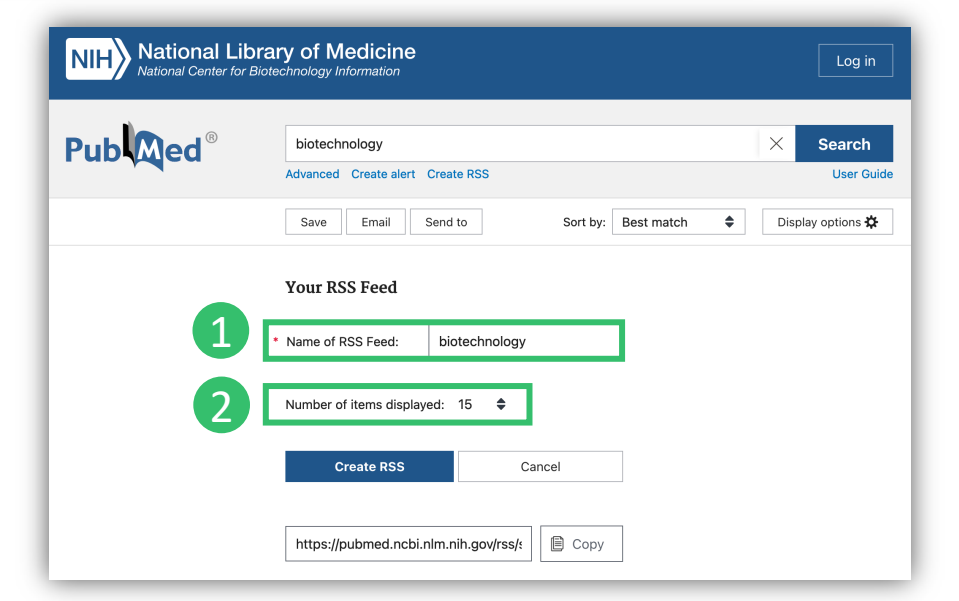

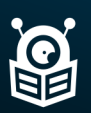

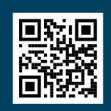

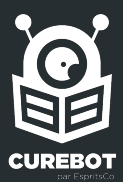

#### Sciences humaines et sociales

## Persée

*Persée* est un service d'appui à la recherche dont les missions sont la valorisation numérique du patrimoine scientifique, la recherche et l'innovation en matière d'outils et de méthodes pour développer des corpus numériques, la diffusion de compétences et d'expertise dans ce domaine. Le portail permet un accès ouvert à la connaissance : accès libre aux contenus, développement open source, standards ouverts, interopérabilité et exploitation transversale des données.

#### Tirer un flux RSS

*Persée* dispose d'un flux RSS généraliste et met à disposition des flux RSS pour des revues. Il est également possible de faire des recherches avancées par mots-clés sur le site et de pouvoir créer des flux sur Curebot via l'url.

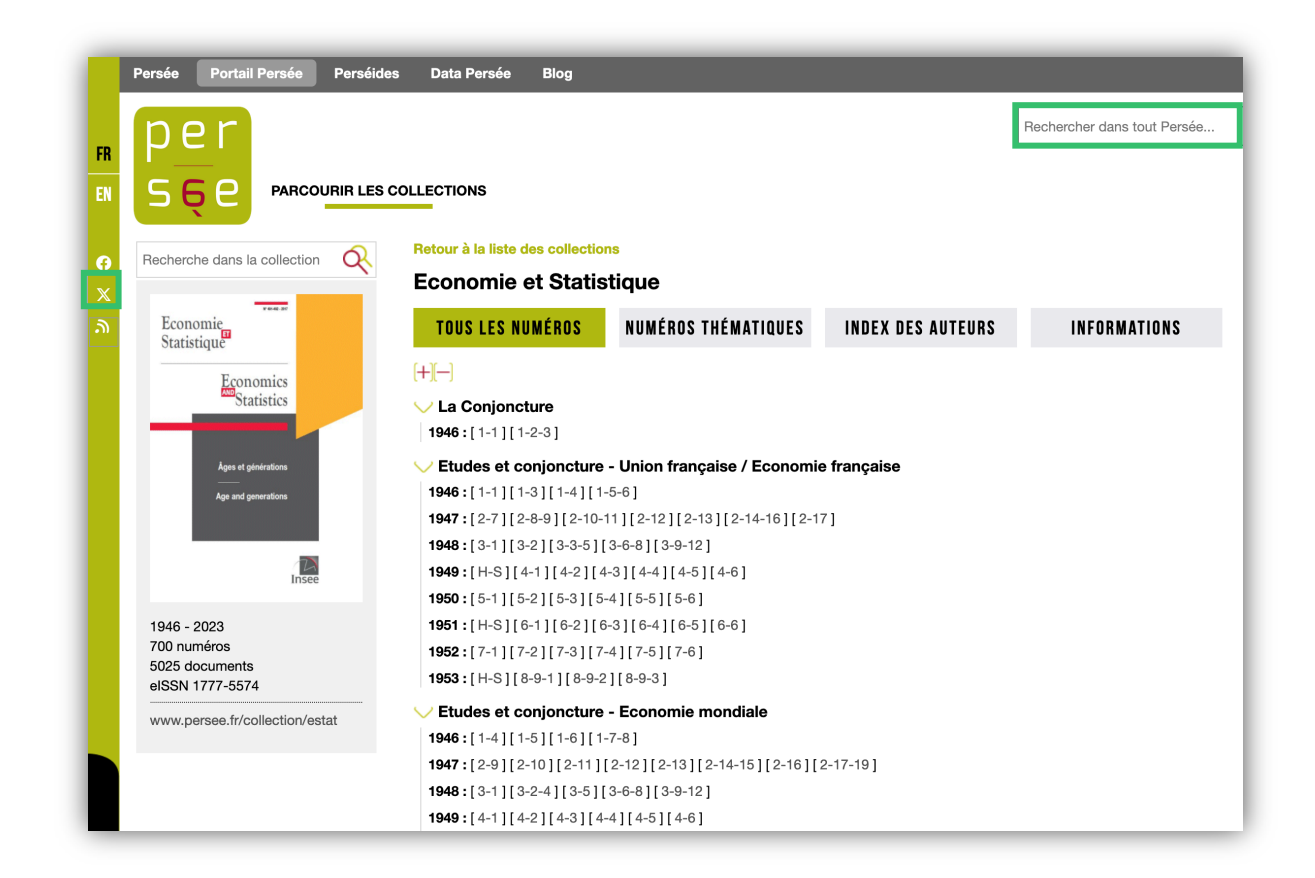

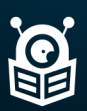

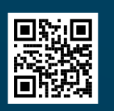

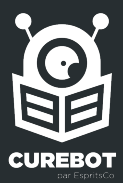

#### Sciences humaines et sociales

## Érudit

*Érudit* est un organisme sans but lucratif québécois dont la mission principale est la diffusion et la promotion des résultats de la recherche savante, principalement en sciences humaines et sociales ; la plateforme regroupe également certaines revues en sciences naturelles et en environnement.

#### Tirer un flux RSS

*Érudit* dispose d'un flux RSS généraliste et met à disposition des flux RSS pour des revues. Il est également possible de faire des recherches avancées par mots-clés sur le site et de pouvoir créer des flux sur Curebot via l'url.

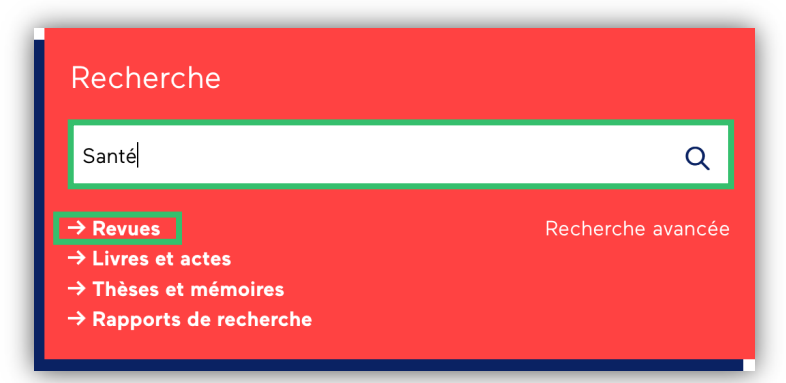

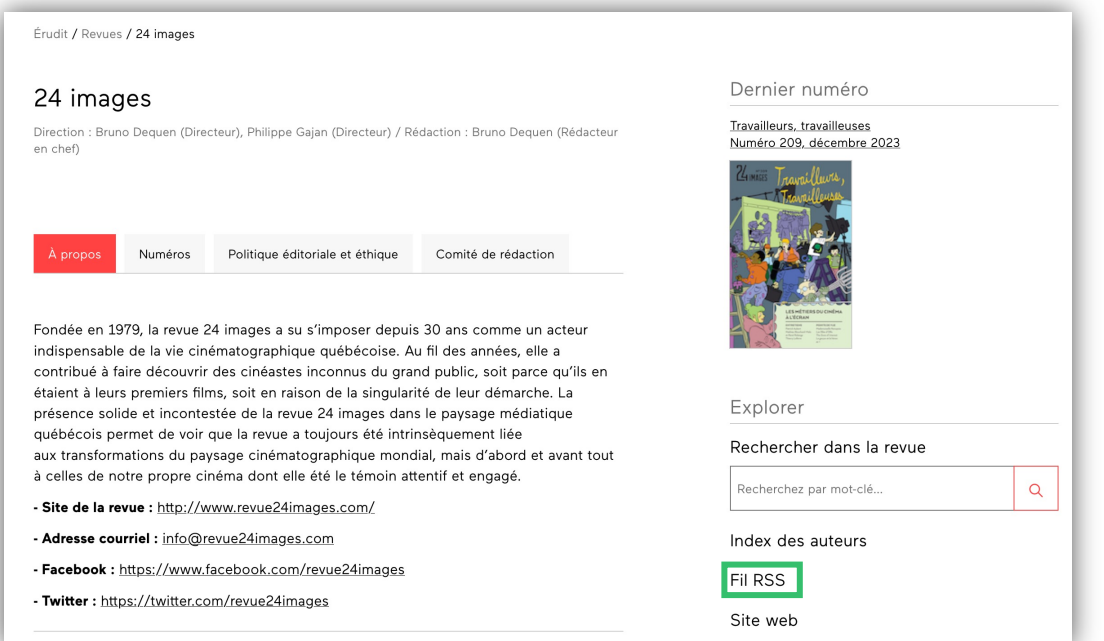

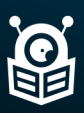

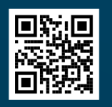

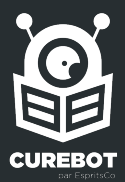

#### Sciences humaines et sociales

## Cairn

Cairn est un un portail web francophone consacré aux sciences humaines et sociales. Certaines ressources, notamment les plus anciennes, sont en accès ouvert (plus de deux tiers des articles de revues par exemple9). Pour les publications les plus récentes, ces ressources sont consultables au sein des bibliothèques abonnées à la plate-forme ou peuvent être achetées et consultées à l'unité par tout internaute

#### Tirer un flux RSS

*[Cairn](https://www.cairn.info/abonnement_flux.php)* met à disposition plusieurs dizaines de flux RSS. Il est également possible de faire des recherches avancées par mots-clés sur le site et de pouvoir créer des flux sur Curebot via l'url.

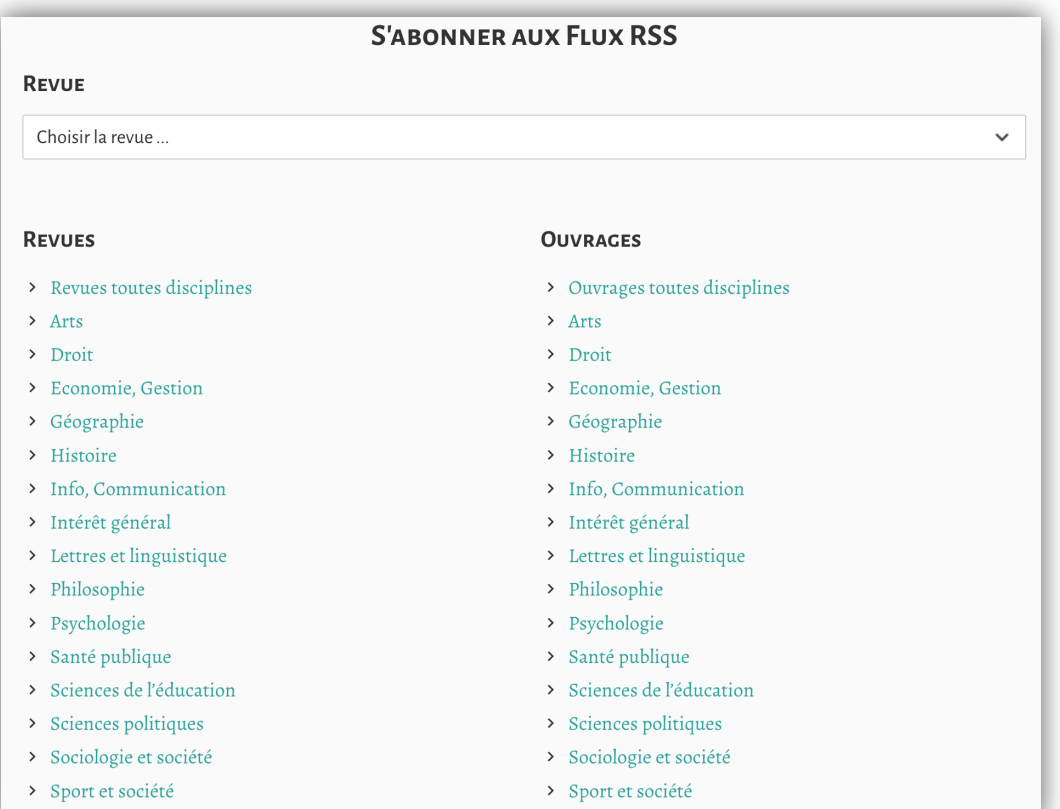

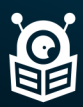

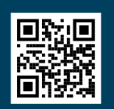

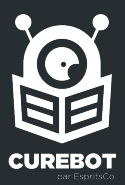

#### **Transverse**

### Base-Search

Base est un moteur de recherche allemand. Il se distingue d'autres moteurs de recherche par sa spécialisation universitaire, la capacité de trouver des ressources appartenant au Web profond (ou Web invisible, non indexé par les moteurs commerciaux), l'utilisation de la recherche plein texte et la présentation des résultats de recherche accompagnés des données bibliographiques.

### Tirer un flux RSS

Je me rends sur le site [Base-Search](https://www.base-search.net/) et créé un compte gratuitement afin de pouvoir tier un flux RSS. J'indique ensuite la recherche de mon choix.

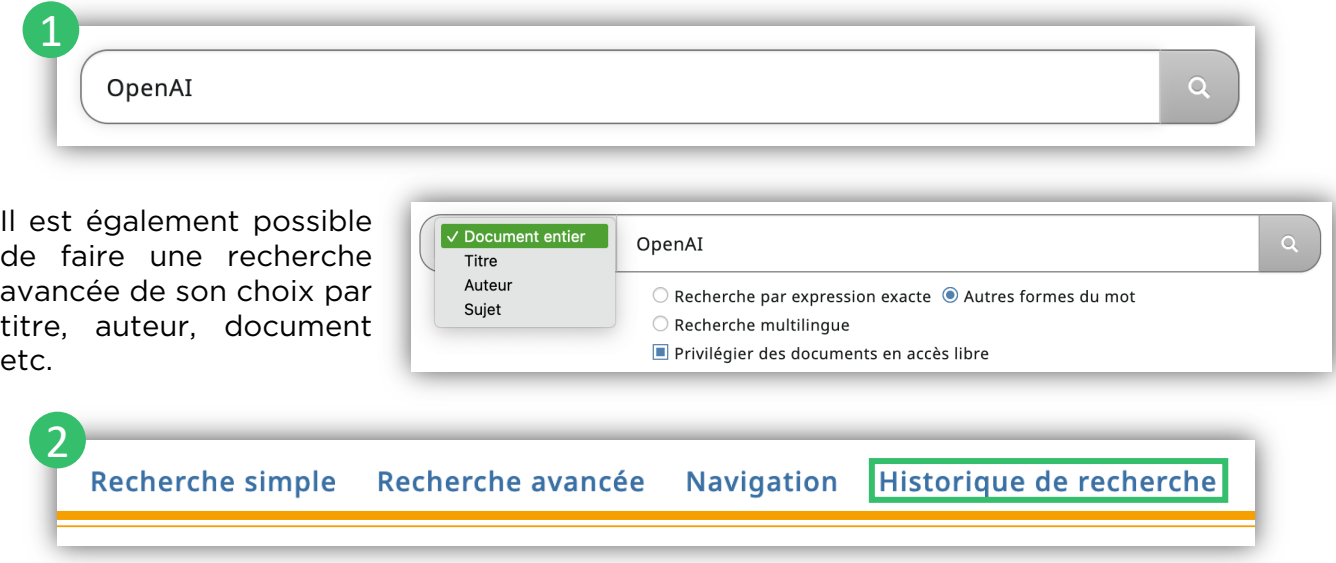

Une fois la recherche effectuée, je clique sur la rubrique « Historique de recherche » et trouve le flux RSS associé à ma recherche à intégrer à Curebot.

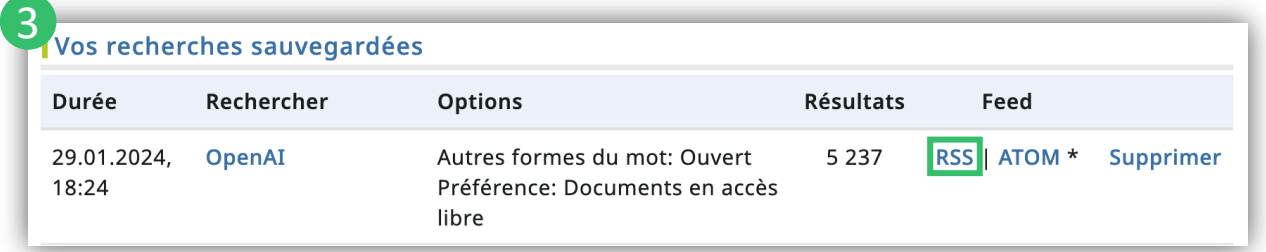

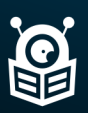

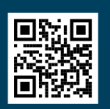

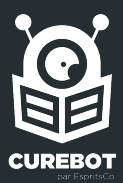

#### Sciences humaines et sociales

## Isidore

*Isidore* est une plateforme et un moteur de recherche français permettant la recherche et l'accès aux données numériques et numérisées de la recherche en sciences humaines et sociales (SHS) développée par l'infrastructure Huma-Num.

### Tirer un flux RSS

Il est obligatoire de créer un compte gratuitement sur *Isidore* pour tirer des flux RSS. J'indique ensuite la recherche de mon choix dans la barre de recherche. Il est également possible au travers de la recherche avancée de venir combiner le titre avec des auteurs et différents mots-clés.

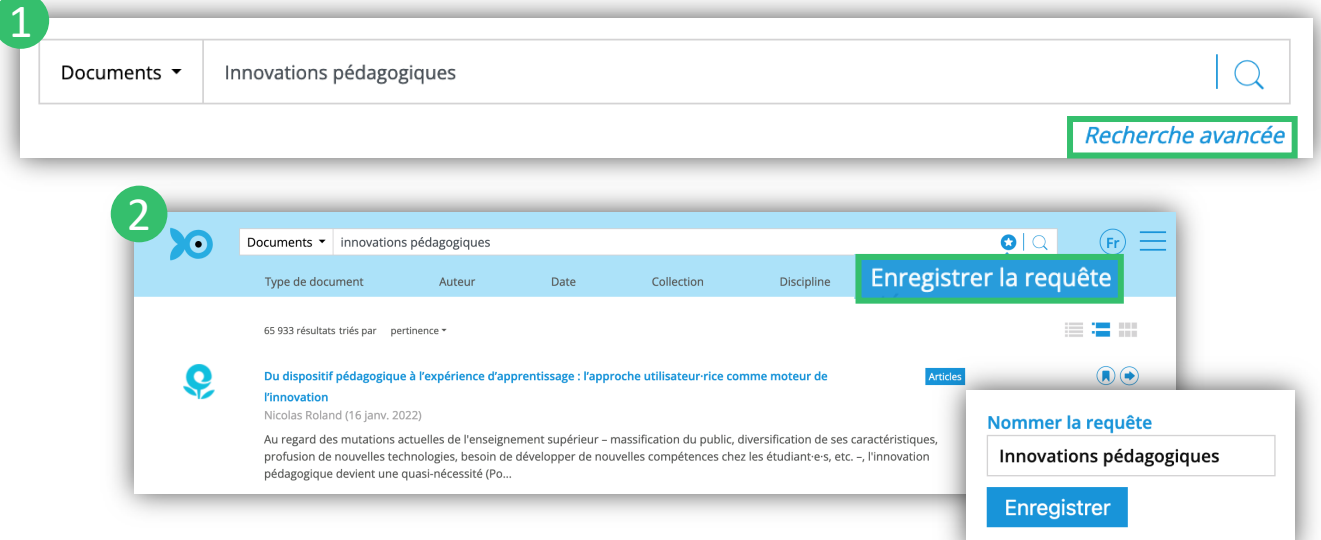

A droite, j'enregistre ma requête à laquelle je donne un nom d'enregistrement.

Je clique tout à droite sur « mon profil » et clique sur « mes requêtes » pour retrouver mes recherches sauvegardées et tirer un flux RSS sur la droite. Je peux ensuite l'insérer dans Curebot.

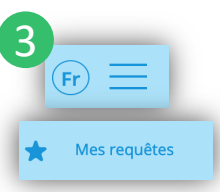

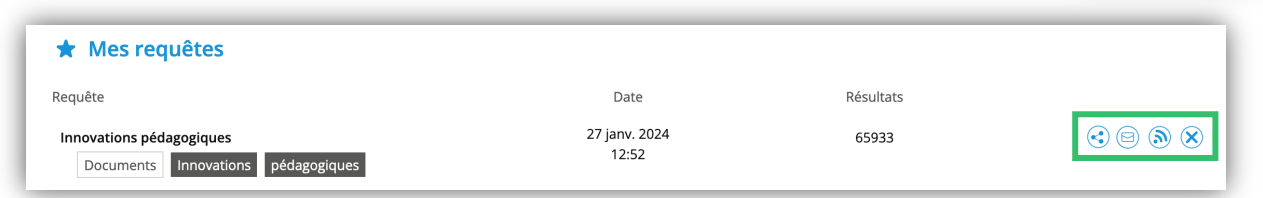

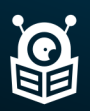

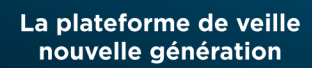

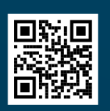

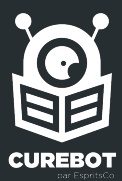

#### Sciences humaines et sociales

## Open Edition

*Open Edition* est un portail de publication en sciences humaines et sociales créé par le Centre pour l'édition électronique ouverte, centre spécialisé dans le domaine de l'édition électronique associant le CNRS, l'EHESS, l'Université d'Aix-Marseille et l'Université d'Avignon. C'est une initiative publique travaillant en faveur de l'accès ouvert aux résultats de la recherche scientifique. Deux tiers des ouvrages y sont proposés en Open Access, le troisième étant réservé aux bibliothèques partenaires.

### Tirer un flux RSS

*Open [Edition](https://www.openedition.org/backend)* dispose de plusieurs centaines de flux RSS sur les différentes thématiques qu'il couvre. Il n'est pas possible de créer un flux RSS au travers d'une recherche par mots-clés.

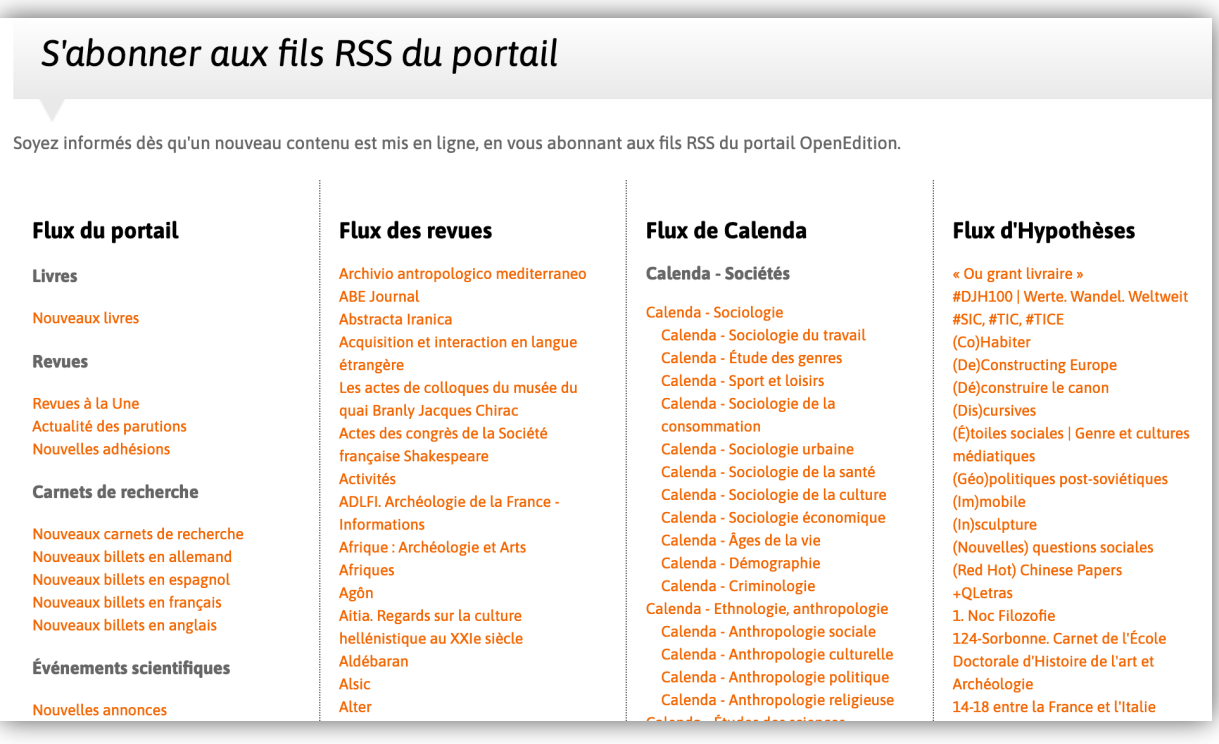

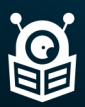

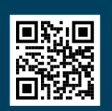

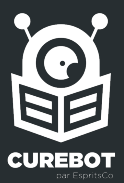

#### **Transverse**

## Oxford Academic

Oxford Academic est la plateforme de recherche universitaire d'Oxford University Press (OUP), qui donne accès à plus de 50 000 livres et 500 revues. 1 500 disciplines universitaires sont disponibles dessus.

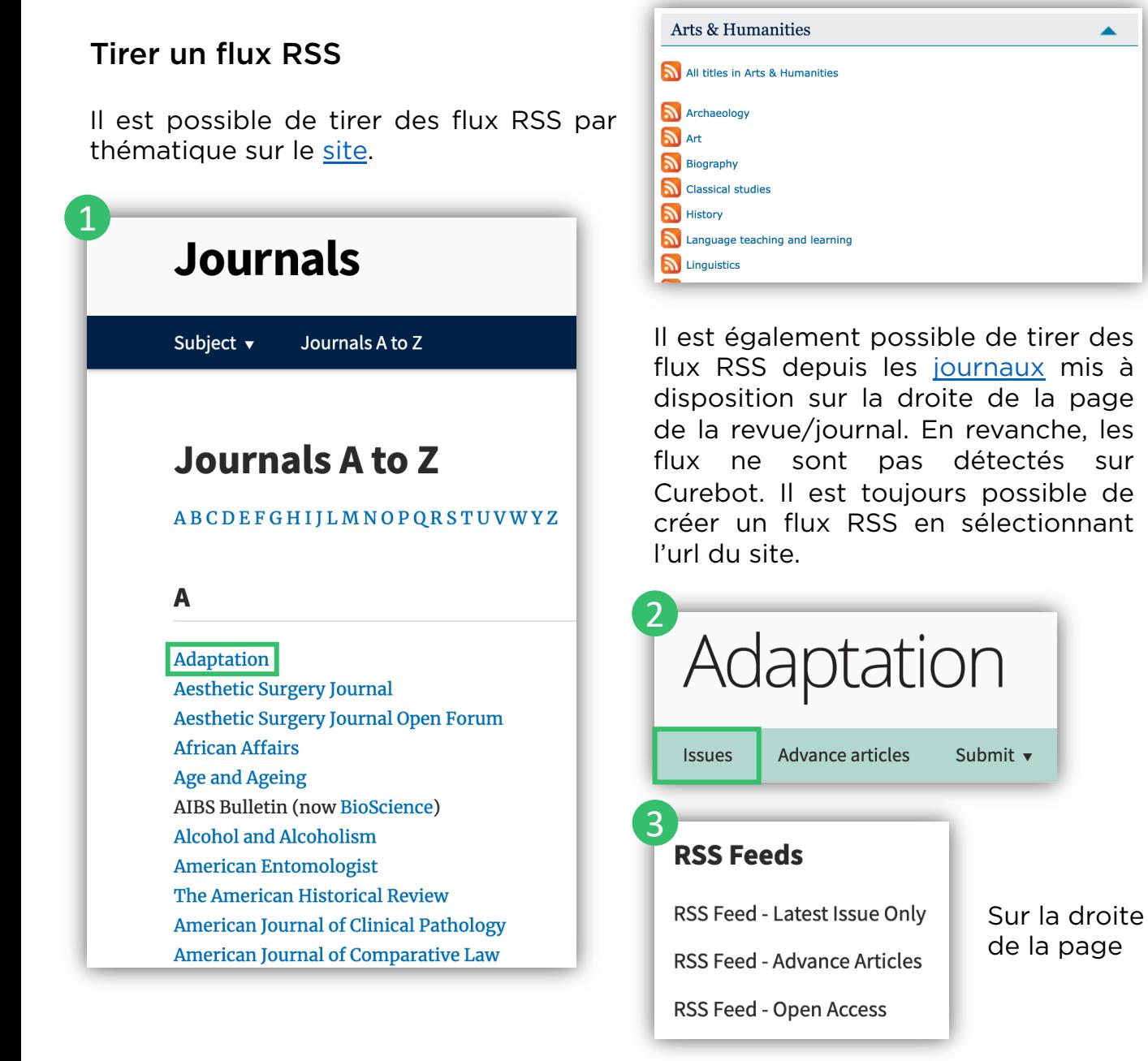

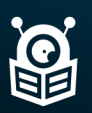

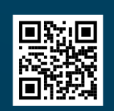

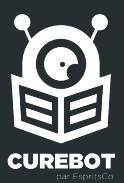

#### **Transverse**

## Springer

Springer est un groupe éditorial et de presse spécialisée d'origine allemande. Au niveau mondial, c'est le troisième groupe d'édition spécialisé dans le secteur des Sciences, Technologies et Médecine (STM).

### Tirer un flux RSS

Depuis son [site,](https://link.springer.com/) il est possible de créer un flux RSS en prenant l'url de la recherche et de l'insérer sur Curebot au travers :

- D'un nom de journal pour obtenir tous les nouveaux articles de recherches publiés par celui-ci
- D'une recherche par mots-clés pour venir rechercher un sujet transverse

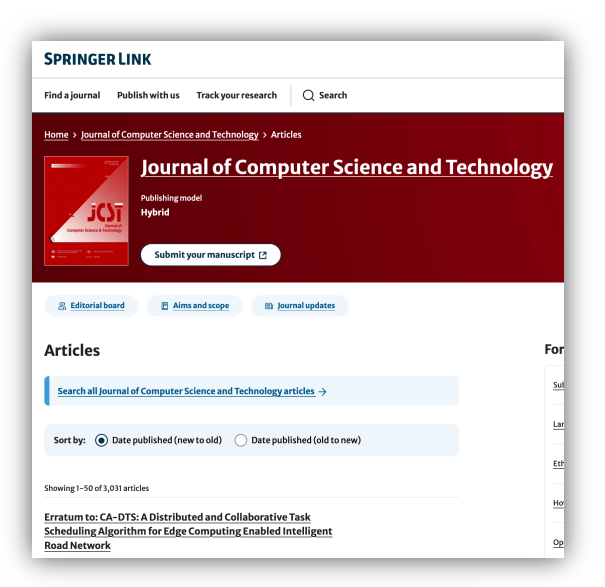

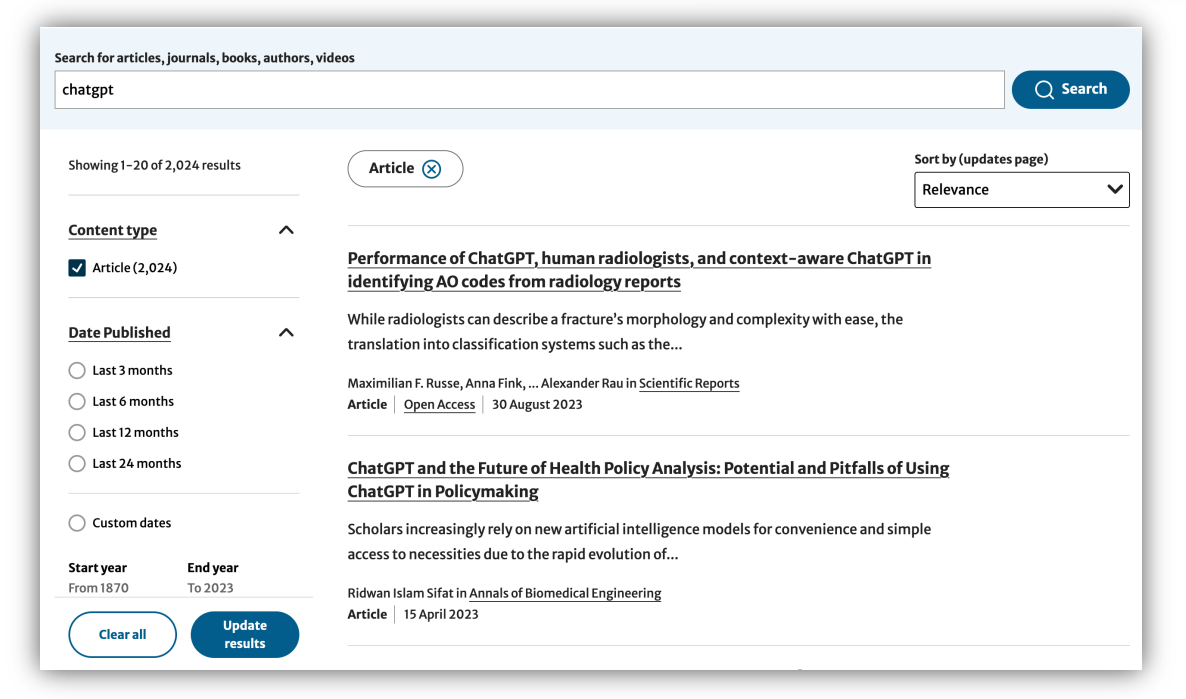

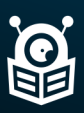

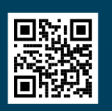

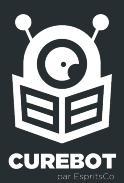

#### **Transverse**

## Sciences Direct

ScienceDirect est un site web géré par l'éditeur Elsevier. Lancée en mars 1997, la plateforme permet d'accéder à plus de 3 800 revues scientifiques, techniques et médicales.

### Tirer un flux RSS

Il est possible de créer un flux RSS sur le site depuis les journaux mis en ligne. Pour cela, il est obligatoire de créer son compte gratuitement. La création de flux RSS par mots-clés / recherche avancée ne fonctionne pas.

En haut à droite du site, cliquez sur la catégorie « Journal & Books ». Dans la liste à disposition, sélectionnez le journal qui vous intéresse puis « Articles & Issues » et « RSS ». Vous pouvez ensuite importer votre flux.

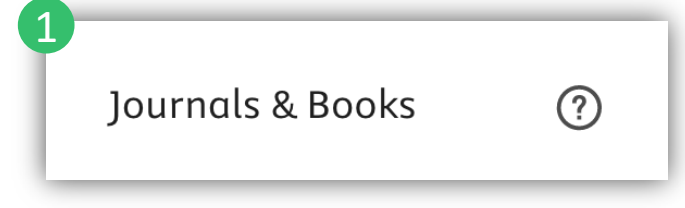

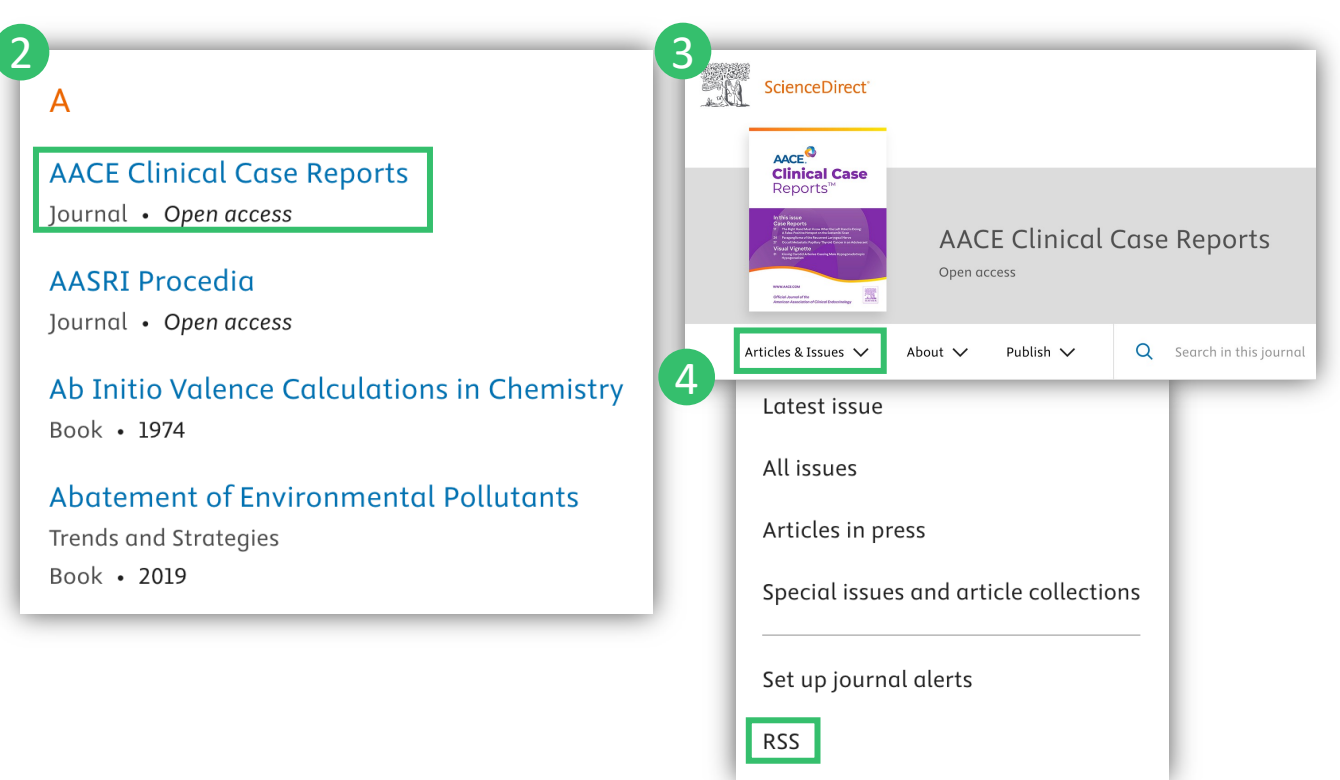

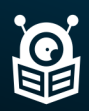

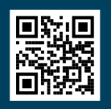

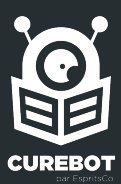

### **Transverse**

## Wiley Online Library

*Wiley Online Library* est une maison d'édition américaine fondée en 1807 et présente à l'international, spécialisée dans la publication de revues scientifiques, d'ouvrages techniques, universitaires et encyclopédiques. Elle développe également des outils liés à l'éducation à travers des plateformes numériques.

### Tirer un flux RSS

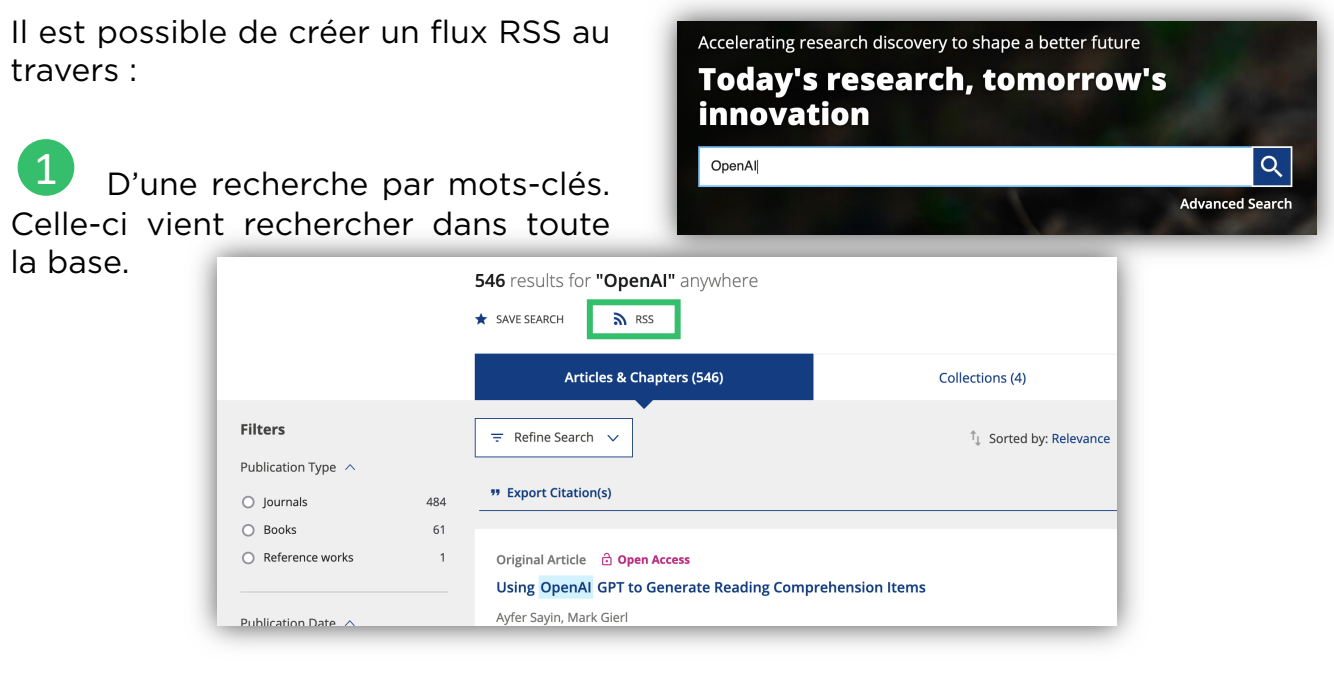

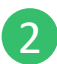

Des nouvelles publications d'un journal (ex: « Angewandte Chemie »). Deux flux RSS seront disponibles sur la droite

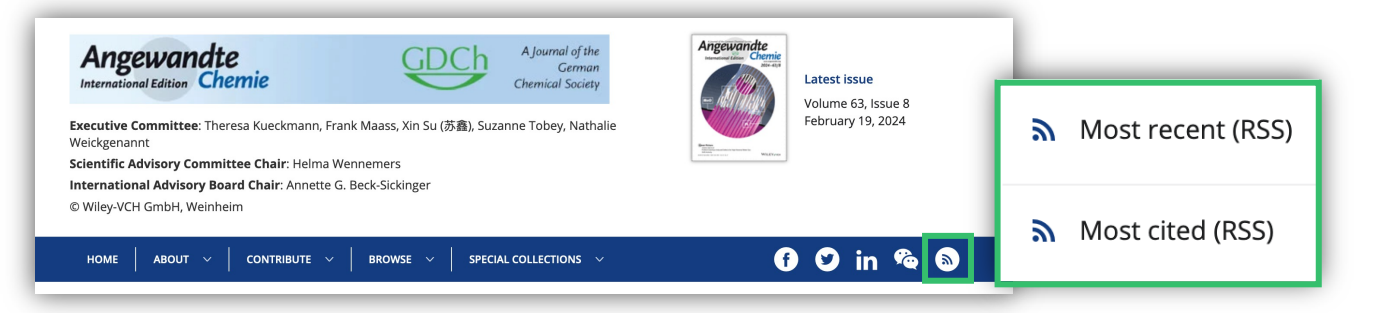

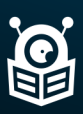

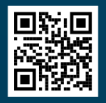

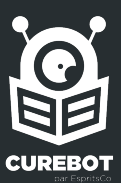

#### **Transverse**

3

## Wiley Online Library

D'une recherche précise dans un journal (Exemple : Je viens chercher le terme « Biology » dans les articles de la revue « Angewandte Chemie »

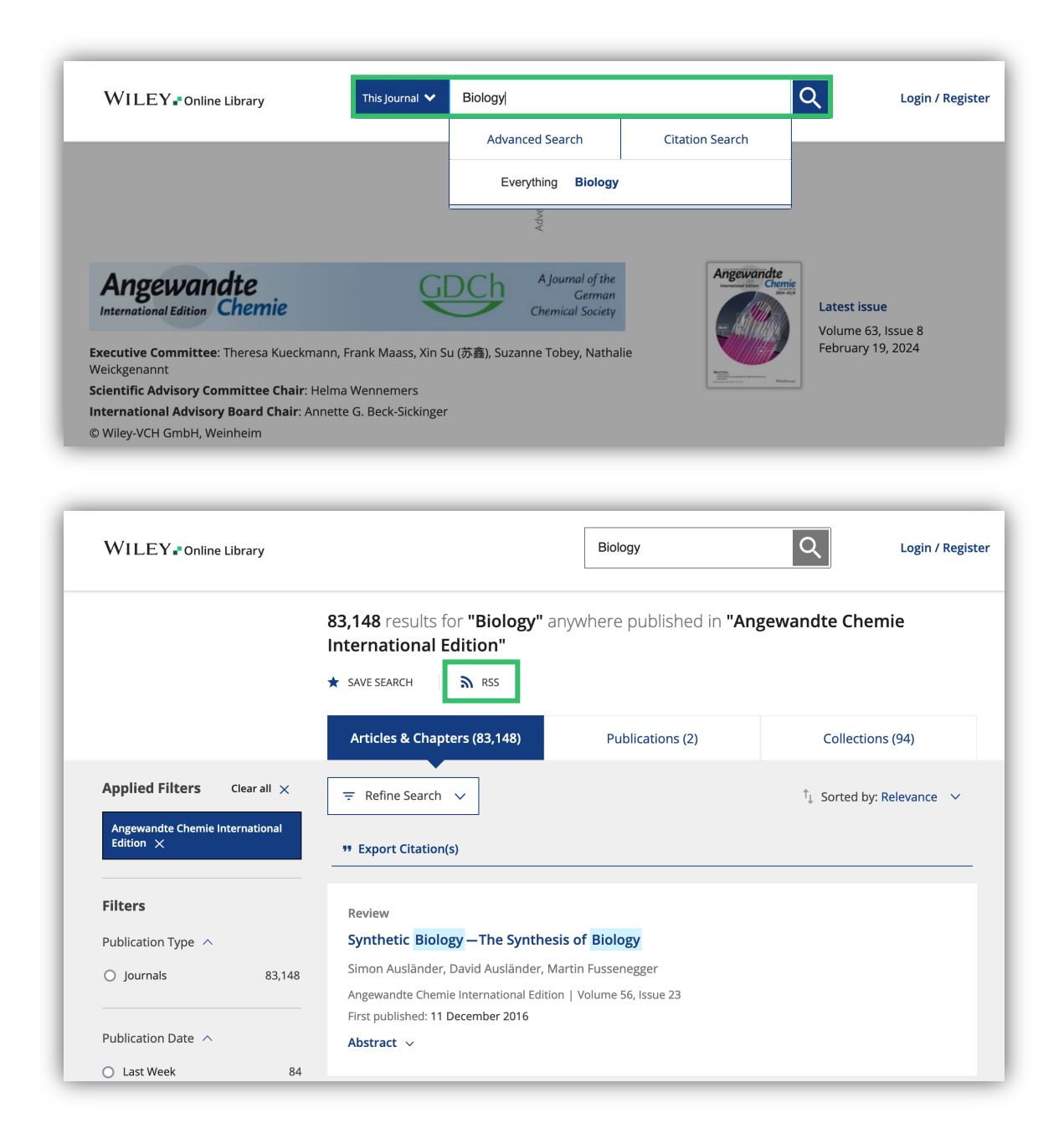

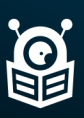

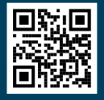